#### 11. Verschiedenes

- Preisanpassung für den "Der praktischen Gartenratgeber"
- Ab 1. Januar 2024 gemäß Liste

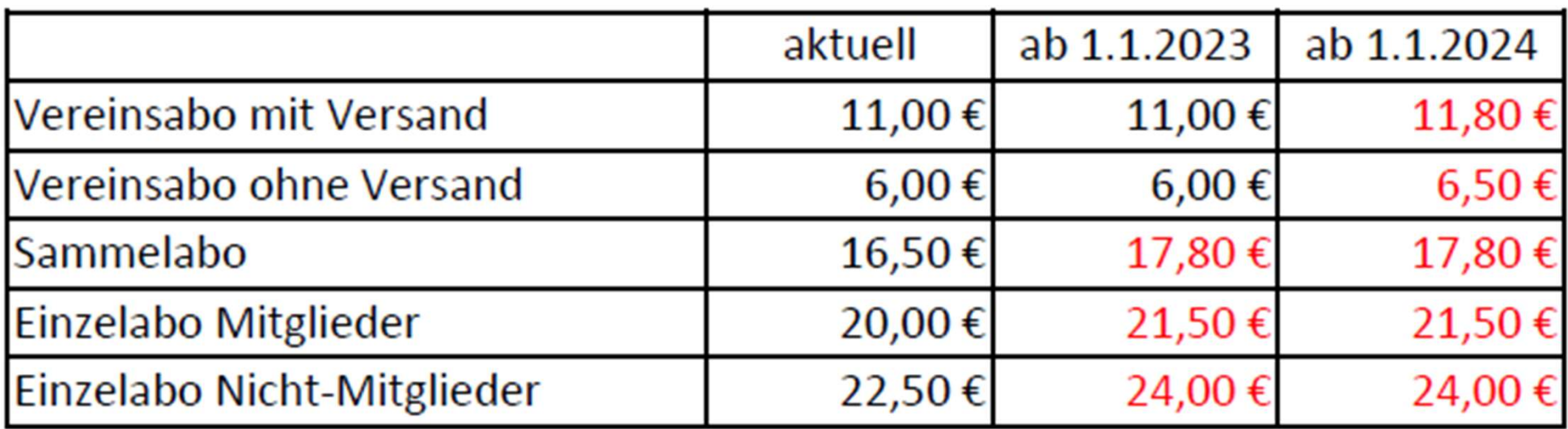

Ankündigung erfolgte bereits Ende 2022 im Gartenratgeber

Anpassung bei den Mitgliedern bekanntgege

und Landespflege Erdi

# Mitgliederdatenbank

- Vorstandswechsel kann selbst durchgeführt werden
- Der bisherige Vorsitzende wählt den neuen aus
- Die Rechte werden übertragen
- Der neue muss sich registrieren
- Der Landesverband wird informiert

ABER: nicht der Kreisverband

Darum unbedingt weiterhin Formblatt ausfüllen

https://www.kgl-erding.de/service/formblaetter/

und Landespflege Erding e.V.

# Mitgliederdatenbank

- Mitglieder, die ein Austrittsdatum in der Vergangenheit eingetragen bekommen, werden unmittelbar nach dem Eintragen aus dem sichtbaren Datenbestand entfernt
- Bleiben aber sichtbar, wenn ein Excel-Export der Daten erfolgt
- Endgültiges Löschen dann zum Jahreswechsel
- Ein Abo des Ratgebers wird automatisch berücksichtigt
- Empfehlung: den aktuellen Mitgliederdatenbestand jeweils am Ende eines Jahres exportieren und archivieren

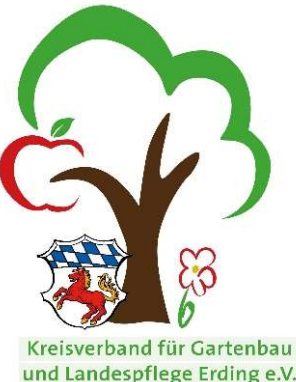

### Zuschussanträge

- Für Jugendgruppen gilt
	- $-2 \epsilon$  pro an den Landesverband gemeldetem Kind
- Für Aktionen mit Jugendlichen – 50 € für Material bei Nachweis von mindestens 100 €
- Für Erwachsene
	- Erstattung von Kosten bei Kursen auf Antrag
- Einzureichen schriftlich beim Geschäftsführer TERMIN: 20. November 2023

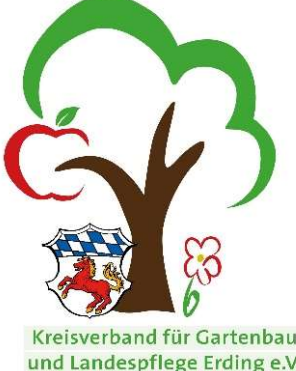

# Meldung bei Neuwahlen

- Änderungen können selbständig in der Mitgliederdatenbank des Landesverbandes eingepflegt werden
- Eine Meldung an den Kreisverband muss nach wie vor erfolgen
- Bitte auch Beisitzer angeben oder sonstige Ämter
- Eventuell ist auch eine Änderung bei Vereinsregister durchzuführen (über Notar)
- Für Meldung auf Kreisverbandsebene ausschließlich die Formulare auf unserer Homepage verwenden
	- https://www.kgl-erding.de/service/formblaetter/

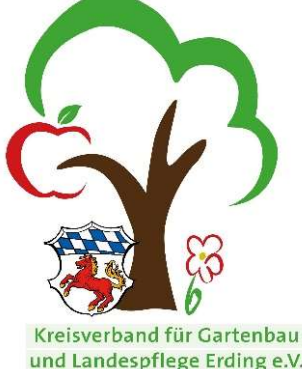

#### Kommunikation Verein/Kreisverband

- Es wird immer wichtiger, dass Vereine per E-Mail informiert werden können.
- Bitte darauf achten, dass genügend Speicherplatz vorhanden ist
- Förderanträge ausschließlich beim Geschäftsführer einreichen
- Gerne Hinweise auf "schöne Ausflugsziele" oder interessante Referenten geben

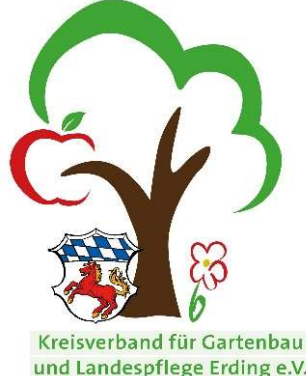